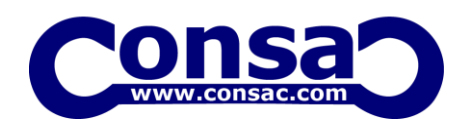

### **Objectives**

To enable the students to,

- Learn about the features and installation of Flutter
- Learn about the basic programming constructs of Dart
- Develop simple mobile applications in Flutter using Dart language
- Develop mobile applications using database Connections

#### **UNIT I Introduction to Flutter** (9)

Features of Flutter- Advantages of Flutter- Disadvantages of Flutter. Flutter Installation-Installation in Windows- Installation in Mac OS- Creating Simple Application in Android Studio - Architecture of Flutter Applications

#### **UNIT II Flutter Basics** (9)

Widgets- Gestures- Concept of State- Layers- Introduction to Dart Programming-Variables and Data types- Decision Making and Loops. Functions- Object Oriented Programming. Introduction to Widgets- Widget Build Visualization

## **UNIT III Introduction to Layouts (9)**

Type of Layout Widgets- Single Child Widgets- Multiple Child Widgets- Advanced Layout Application-Introduction to Gestures- Statement Management in Flutter. Ephemeral State Management-Application State - scoped model- Navigation and Routing.

#### **UNIT IV Animation on Flutter (**9)

Introduction to Animation Based Classes-Work flow of the Flutter Animation- Working Application- Android Specific Code on Flutter- Introduction to Package- Types of Packages- Using a Dart Package- Develop a Flutter Plugin Package- Accessing Rest API- Basic Concepts- Accessing Product service API

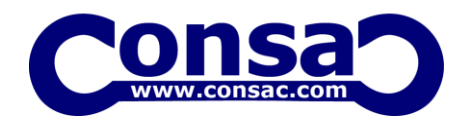

#### **UNIT V Database Concepts** (9)

SQLite- Cloud Fire store- Internalization on Flutter- Using intl Package-Testing on Flutter- Types of Testing- Widget Testing- Steps Involved- Working Example-Deployment- Android

Application- IOS Application- Development Tools- Widget Sets- Flutter Development withVisual Studio Code- Dart DevTools- Flutter SDK

# **OUTCOMES**

# **At the end of the course, the students will be able to**

CO1: Install Flutter in Android Studio

CO2: Build simple Flutter application using simple widgets and

layoutsCO3: Build Animation on Flutter

CO4: Develop Flutter applications using Dart packages